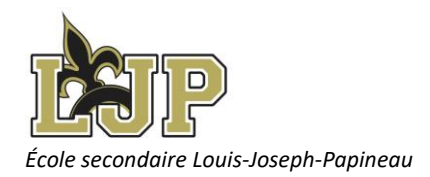

# **GUIDE MÉTHODOLOGIQUE LJP**

Ce guide méthodologique est élaboré dans le but de fournir du support aux élèves pour la remise des travaux scolaires et pour le respect de la propriété intellectuelle en accord avec la politique d'intégrité en milieu scolaire mise en place. Les différents aspects de la méthodologie seront abordés sous forme de rubriques thématiques dans lesquelles seront présentés les principes. Ces rubriques offriront aussi des exemples de ce qui est attendu lors de la présentation des travaux.

## **LA PAGE DE PRÉSENTATION**

A) **La présentation d'un travail en entête** : Dans le cas d'un document d'une seule page ou à la demande de l'enseignant. (Présentation courte)

En haut à gauche, le nom de l'enseignant avec la date de remise au-dessous.

En haut à droite, le nom de l'élève et son groupe au-dessous.

#### **Exemple :**

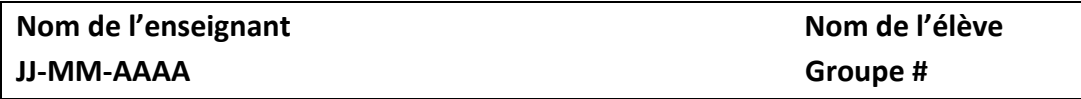

B) **La page de présentation complète** : Présentée à la page suivante.

Nom de l'élève

 Nom de la matière Numéro du groupe

## **TITRE ORIGINAL (Majuscules, un peu plus gros et en caractères gras)**

SOUS TITRE (facultatif en majuscule)

Travail présenté

à

Nom de l'enseignant (avec M. ou Mme)

École secondaire Louis-Joseph-Papineau

Date selon le format suivant : 2 janvier 2022

## **LA TABLE DES MATIÈRES**

Voici le modèle. Vous devez écrire « Table des matières » au haut de la page. Ne pas numéroter la page de présentation ni la table des matières.

# Table des matières

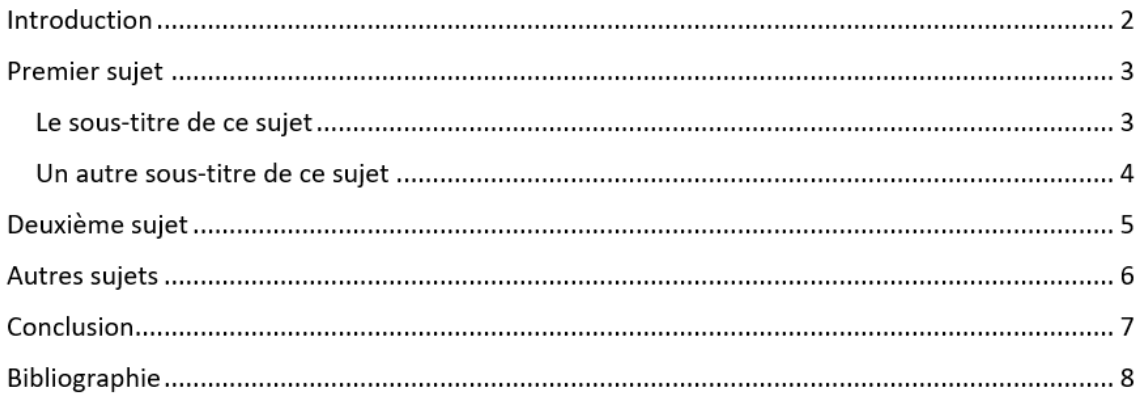

### **LES MARGES**

Pour donner de la clarté au corps du texte, il faut laisser un minimum de 2 cm de marge sur les quatre côtés de la page.

### **LES INTERLIGNES**

Texte écrit à double ou à 1,5 interligne. Les citations de texte de plus de trois lignes et les notes au bas de page doivent être écrites à simple interligne.

### **LE TYPE DE CARACTÈRES ET SA TAILLE**

- Il y a trois types de caractères (police) qui sont préférables d'utiliser pour le texte : Times New Roman, Arial et Calibri.
- La taille des caractères du texte est fixée à 12.
- La taille peut varier pour les titres et les sous-titres.
- La taille et le type de caractère (police) peut varier pour la page-titre, la table des matières, les annexes et la bibliographie.

## **LA NUMÉROTATION DES PAGES**

La page de présentation et la table des matières doivent être comptées, mais non numérotées.

Le travail est paginé en bas à droite.

## **LES CITATIONS ET RÉFÉRENCES EN BAS DE PAGES**

Une citation est un extrait de sources diverses que l'on intègre textuellement dans un travail. Il est obligatoire de respecter intégralement la citation telle que dite par l'auteur même si la citation présente une faute ou une erreur. On signale au lecteur la faute ou l'erreur en inscrivant l'abréviation *sic* entre crochets.

Exemple :

« J'ai marché sur la lune [*sic*] en 1867 *»* 1

Les citations sont suivies par des appels de notes inscrits en chiffres arabes, en exposant et sans parenthèse. L'appel de note renvoie à une référence en bas de page qui donne les références bibliographiques nécessaires à l'identification de la source.

a) **La citation courte** : Une citation courte ne dépasse pas trois lignes de texte dans le travail. On l'intègre dans le texte courant. La citation d'une **phrase complète** est introduite par deux points (:) et encadrée par les guillemets.

#### Exemple :

Les autochtones ont joué un rôle primordial dans la guérison de l'équipage décimé par le scorbut : *« Mes ancêtres sont les premiers à venir en aide aux envahisseurs venus du grand fleuve<sup>1</sup> .»* Malgré tout, l'hiver fut rude et long. Plus de la moitié des hommes étaient morts avant même le passage du nouvel an.

Le point de la citation sert de point final de la phrase.

Si **une seule partie de phrase** est citée, on insère la citation dans le texte et on l'encadre par les guillemets.

 Les autochtones ont joué un rôle primordial dans la guérison de l'équipage décimé par le scorbut *« Mes ancêtres sont les premiers à venir en aide<sup>1</sup> […] »* Malgré tout, l'hiver fut rude et long. Plus de la moitié des hommes étaient morts avant même le passage du nouvel an.

Le signe […] sert de point final de la phrase.

Si la citation ne comporte pas de ponctuation, on met le point après la parenthèse.

Les citations peuvent être en caractères italiques.

b) **La citation longue** : Une citation de trois lignes de texte et plus doit être disposée en retrait du texte principal. Elle doit être rédigée à simple interligne et sans guillemets.

#### Exemple :

Les autochtones ont joué un rôle primordial dans la guérison de l'équipage décimé par le scorbut.

*Mes ancêtres sont les premiers à venir en aide aux envahisseurs venus du grand fleuve. Depuis des décennies un remède était connu et fabriqué par presque toutes les nations amérindiennes d'Amérique du Nord. Imaginons les impacts sur l'histoire si ni Cartier, ni son équipage de reviennent en Europe.<sup>1</sup>*

Malgré tout, l'hiver fut rude et long. Plus de la moitié des hommes étaient morts avant même le passage du nouvel an.

c) **Les notes de références au bas de page :** Pour chaque citation intégrée dans un texte, il doit y avoir une référence bibliographique. Il faut donc donner plus de détails sur la source de la citation.

La référence est indiquée par l'appel de note (petit chiffre en exposant qui termine la citation). Au bas de la page, dans la marge, il faut inscrire le numéro de l'appel de note suivi d'un point. Par la suite, vous inscrivez les éléments habituels de la bibliographie.

Le caractère doit être de deux (2) points plus petit que le texte et à simple interligne s'il y a plus d'une ligne. Par contre, il faut séparer chaque citation à double interligne. Les citations doivent être numérotées dans l'ordre du début à la fin de l'ouvrage.

Si la citation ne provient pas d'un livre, référez-vous à la section sur les références bibliographiques en général.

- 1. Prénom de l'auteur, nom, titre, lieu, édition, année, page. Exemple d'une œuvre littéraire;
- 1. Molière, *L'Avare*, Barcelone, Édition Georges Couton, 2012, page 110.

Exemple d'un site web;

1. WIKIPEDIA. «Québec», 2018, [En ligne][, https://wikipedia.org/wiki/Quebec](https://wikipedia.org/wiki/Quebec) (Page consultée le 25 septembre 2018).

### **LES ANNEXES**

Les annexes sont directement reliées au contenu de votre travail de recherche.

Elles peuvent comprendre des extraits d'ouvrages, des tableaux, des graphiques, des schémas, des photos, etc. qui complètent votre travail, mais que vous n'avez pas inclus dans celui-ci pour les raisons suivantes.

- Vous n'avez pas jugé pertinent de les inclure dans le texte.
- Vous les jugiez nécessaires pour comprendre le travail, mais trop longues;
- Vous les suggérez comme lecture supplémentaire.

Les annexes sont placées à la fin de l'ouvrage avant la bibliographie. Chaque annexe porte un titre mentionnant le sujet et est identifiée par une lettre ou un chiffre : Annexe 1 ou Annexe A.

### **LES RÉFÉRENCES BIBLIOGRAPHIQUES**

**a) D'un livre**

NOM (en majuscule), Prénom**.** *Titre du livre (en italique)***,** tome ou numéro de l'édition, la collection, lieu d'édition**,** éditeur**,** année de l'édition**,** nombre de pages**.**

#### **Exemple :**

GÉLINAS, Gratien**.** *Ti-Coq,* Montréal, Éditions Typo, 1994, 206 pages.

Le titre du livre doit être en italique ou souligné si on ne dispose pas de caractères italiques.

 S'il y a **deux ou trois auteurs**, le nom et le prénom des autres auteurs sont écrits à la suite, dans l'ordre de la lecture, en étant séparés par une virgule ou par la conjonction et.

S'il y a **plus de trois auteurs**, on écrit les trois premiers suivis de l'abréviation latine *et al.* (et les autres, en latin ) ou *et collab.*

 Si **sans auteurs ou ouvrage collectif**, la référence commence par le titre du document.

**Exemple :** 

*Le petit Larousse illustré*, 2003, Paris, Larousse, 1818 p.

### **PROCÉDURIER POUR RÉFÉRENCE D'UN LIVRE**

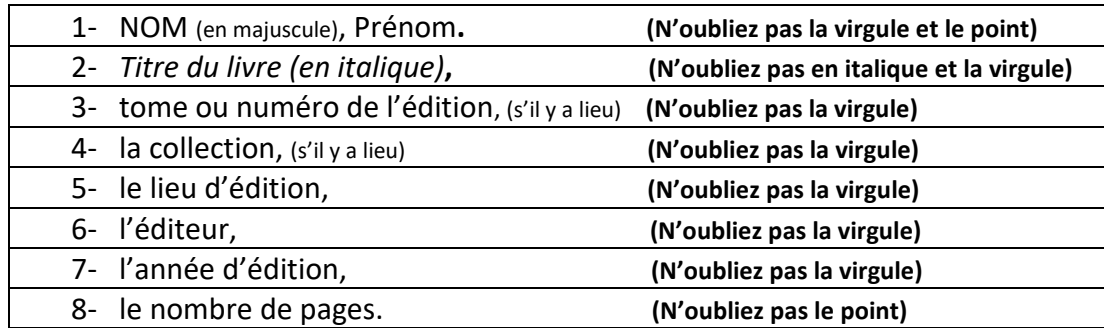

### **b) D'une ressource trouvée sur le web (article, texte, document électronique, vidéo, images, photos, cartes etc.)**

Nom de l'auteur ou de l'organisme en majuscule et son prénom en minuscule séparé d'une virgule, « titre de la page d'accueil du document ou sujet », Le titre de la ressource plus large (en italique), date de la dernière mise à jour si elle est connue, [le type de support entre crochets], l'adresse URL soulignée, la date de consultation entre parenthèses suivie d'un point.

### **Exemple 1: Article de journal consulté sur le web.**

GRAVEL, Pauline. «Une solution au rejet de greffe de moelle osseuse», *Le Devoir*, 6 septembre 2005, [En ligne], [http://www.ledevoir.com](http://www.ledevoir.com/) (Page consultée le 9 juillet 2018).

#### **Exemple 2: Dictionnaire en ligne**

OFFICE QUÉBÉCOIS DE LA LANGUE FRANÇAISE. *Le grand dictionnaire terminologique*, [En ligne], http://www.granddictionnaire.com (Page consultée le 15 octobre 2018).

#### **Exemple 3 : Article sur Wikipedia**

WIKIPEDIA. «Québec», 2018, [En ligne], <https://wikipedia.org/wiki/Quebec> (Page consultée le 25 septembre 2018).

### **Exemple 4 : Image sur le web**

RÉCITUS. « La stèle du code d'Hammourabi », 2018, [Image], [http://recitus.qc.ca/gallery/main.php?g2\\_itemId=206](http://recitus.qc.ca/gallery/main.php?g2_itemId=206) (Page consultée le 18 mars 2013).

#### **Exemple 5** : **Video de Youtube**

BÉNARD, Anne-Marie. « Les coordonnées géographiques », *Youtube, 2014* [Vidéo], <https://www.youtube.com/watch?v=6tiWRgAkM68> (Vidéo consultée le 25 septembre 2018).

#### **PROCÉDURIER POUR RÉFÉRENCE TROUVÉE SUR LE WEB**

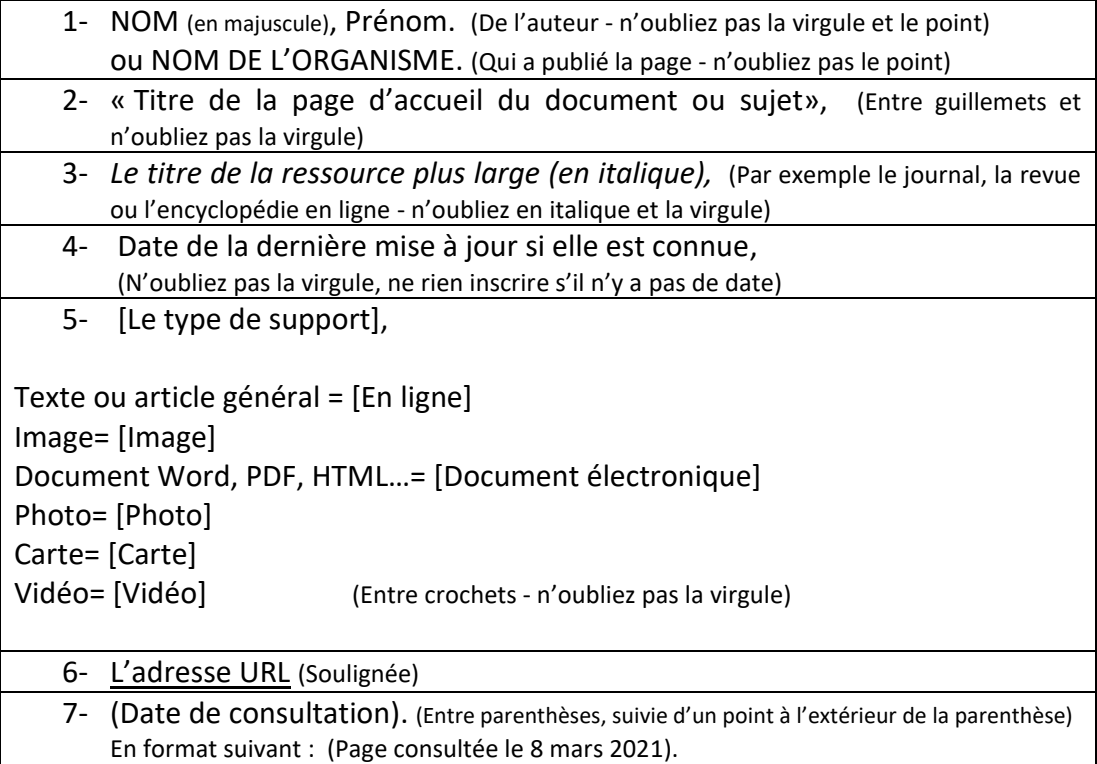

#### **Ignorez les étapes lorsqu'une information est manquante.**

#### **c) Pour une référence trouvée sur un DVD**

Même procédurier que pour une ressource trouvée sur le web, mais inscrire [DVD] à l'étape 5.

#### **d) Pour un entretien ou une entrevue avec une personne**

NOM de la personne en majuscule, Prénom. Titre de la personne. (Lieu de l'entretien ou de l'entrevue, Date).

MATHIEU, André. Chef de l'orchestre symphonique de Joliette. (Entretien réalisé à Joliette, le 15 décembre 2016).

# **RÉFÉRENCES (La liste des références ou bibliographie doit être en ordre alphabétique).**

## **Bibliographie**

COLLÈGE AHUNTSIC, « Notre guide méthodologique », 2017, [En ligne], [http://www.collegeahuntsic.qc.ca/departement-dhistoire-et-de-geographie/notre](http://www.collegeahuntsic.qc.ca/departement-dhistoire-et-de-geographie/notre-guide-methodologique)[guide-methodologique](http://www.collegeahuntsic.qc.ca/departement-dhistoire-et-de-geographie/notre-guide-methodologique) ( Page consultée 25 septembre 2018).

COLLÈGEDE L'ASSOMPTION, «Guide méthodologique du Collège l'Assomption», 2014, [En ligne], [http://www.classomption.qc.ca/images/Guide\\_methodologique/guidemethodologique.html](http://www.classomption.qc.ca/images/Guide_methodologique/guidemethodologique.html) (Page consultée le 28 septembre 2018).

DIONNE, Bernard, « Guide méthodologique pour les études et la recherche », [En ligne], <http://www.pourreussir.com/> (Page consultée 18 février 2013).

VIAU, Norbert, « Je rédige les références des différentes sources consultées », *Collège de l'Assomption*, 2013, [En ligne], <http://www.classomption.qc.ca/histoire/Methodologie-Sources.htm> (Page consultée le 28 septembre 2018 ).